### **WUSS Paper 067-2022**

# **True is not False: Evaluating Logical Expressions**

Ronald J. Fehd, senior maverick, theoretical programmer, Fragile-Free Software Institute

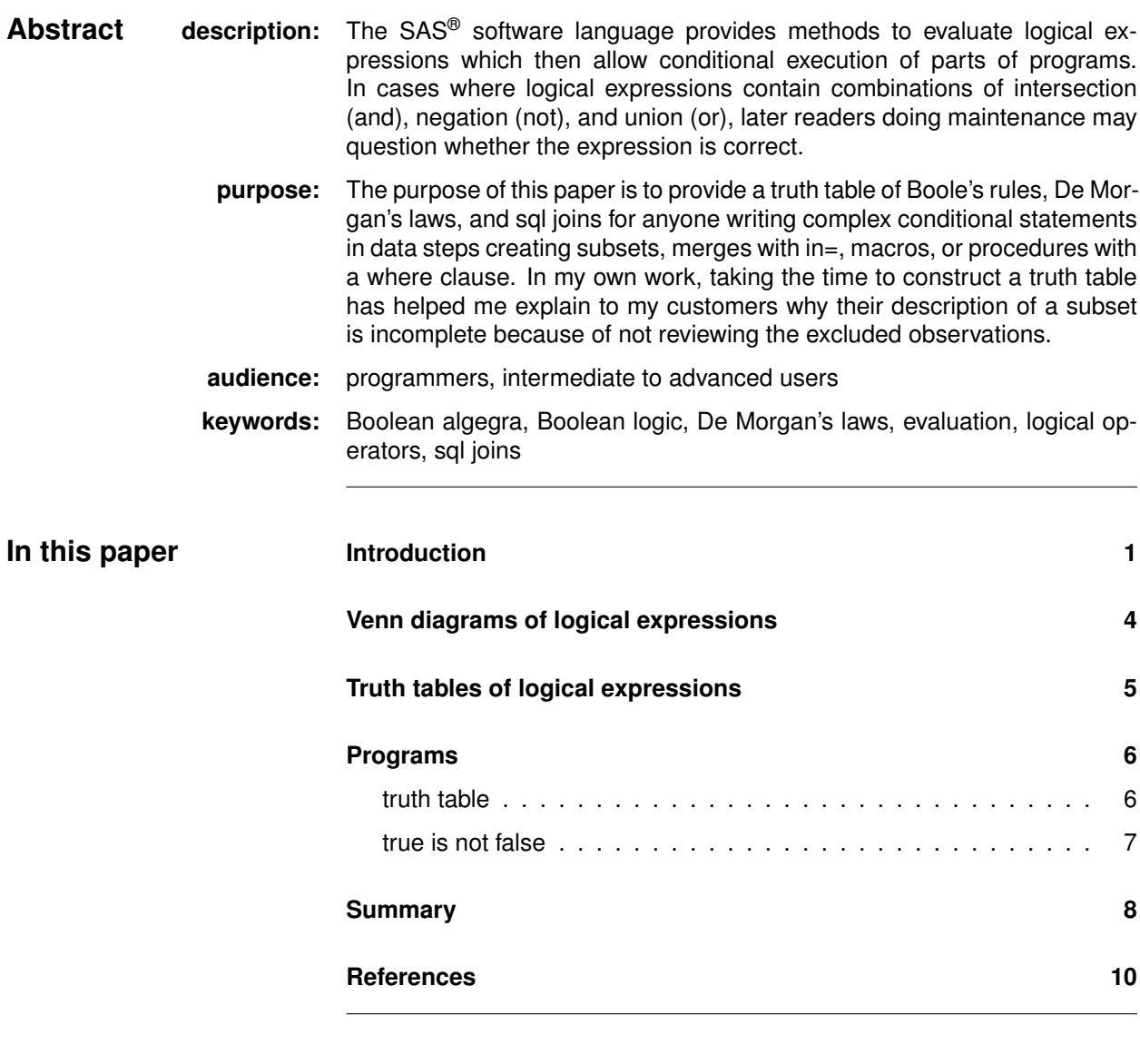

<span id="page-0-0"></span>**Introduction**

**overview** This paper combines the ideas of three logicians, Boole, De Morgan and Venn with the language of set theory and sql in order to assemble a table of logical expressions which describe each of the four permutations of pairs of true and false values.

> The intent of this exercise is to provide a thesaurus for programmers who have specifications written by non-programmers.

The introduction contains these topics.

- natural language
- set theory
- sql
- comparison operators
- combinations, permutations
- four sets
- overlapping operators

**natural language** Each natural language has a set of grammar rules about conjunctions that are used to describe pairs of ideas.

This is a list of common phrases; logical operators are in text font.

| phrase       | operator       | logic            | join        | union        |
|--------------|----------------|------------------|-------------|--------------|
| both  and    | and            | disjunction      | inner       | intersection |
| either  or   | xor, exclusive |                  | left, right | except       |
| but not both |                |                  |             |              |
| either  or   | or, inclusive  | conjunction full |             | union        |
| neither  nor | nor            |                  |             |              |

Note: The words *also* and *only* are used in oral and written descriptions.

set theory Set theory has four descriptions: union, intersection, set difference and symmetric difference.

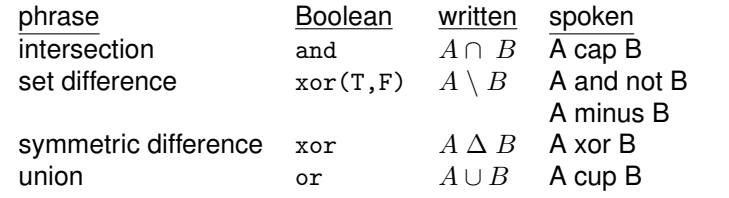

**sql** Structured Query Language (sql) has two groups of operators, joins and unions.

> Note: Some dialects of sql insert the word *outer* between the keywords *left, right, full* and *join*; e.g.: full outer join is equivalent to full join.

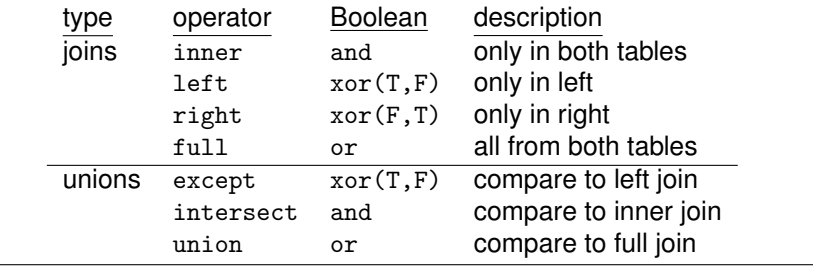

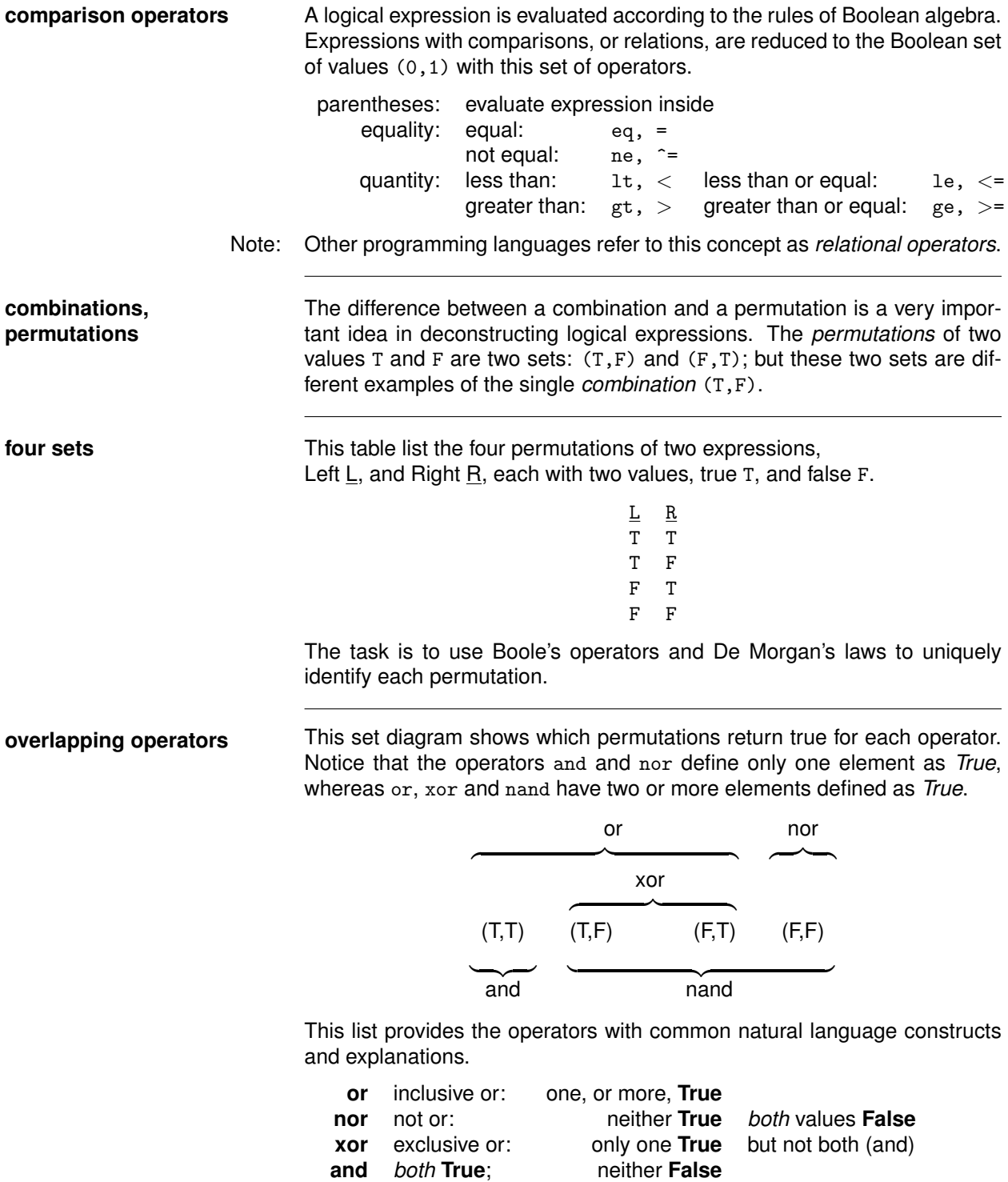

**nand** not and: one, or more, **False**

# <span id="page-3-0"></span>**Venn diagrams of logical expressions**

**overview John Venn was an English logician known for the visual representations of** set theory known as Venn diagrams. The diagrams shown below illustrate the three operators and, xor and or with these three permutations of *true* and *false* values.

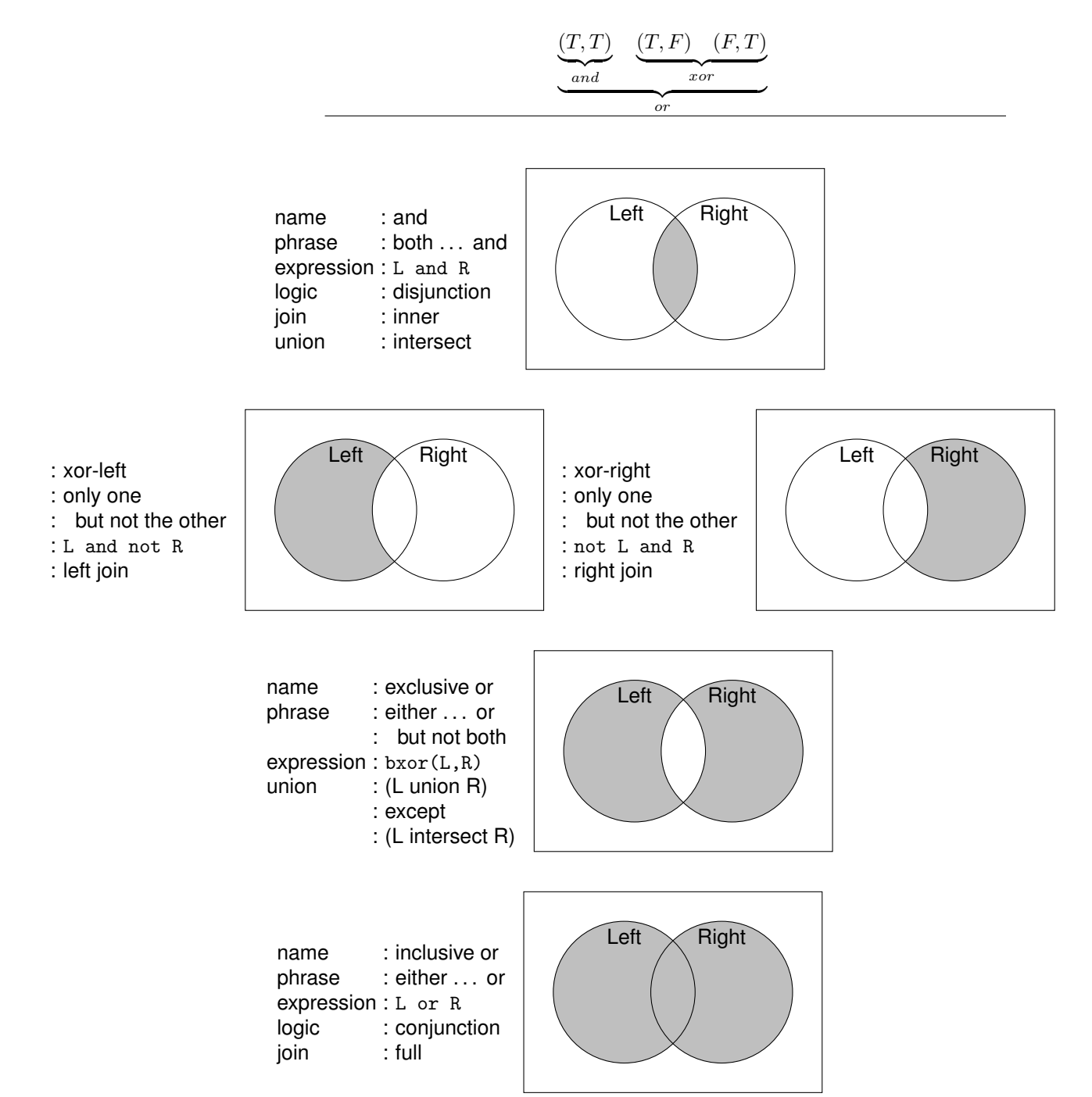

# <span id="page-4-0"></span>**Truth tables of logical expressions**

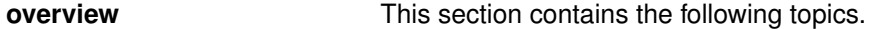

- overlapping sets
- expressions
- De Morgan's laws

**overlapping sets** This table shows the four permutations of sets of pairs of values, *and(T,T), xor-left(T,F), xor-right(F,T), nor(F,F),* and the logical operators *xor*, *or*, and *nand* which include two or more of the basic four.

> name values and T,T  $\left\{\n \begin{array}{cc}\n \text{xor-left} & \overline{T}, F \\
>  \text{xor-right} & \overline{F}, T\n \end{array}\n\right\}$ xor  $\mathcal{L}$  $\setminus$  or J nand $\langle$ nor F,F }nor

**expressions** This table shows the logical expressions that are used to describe each of the four permutations of pairs of  $(T, F)$  values.

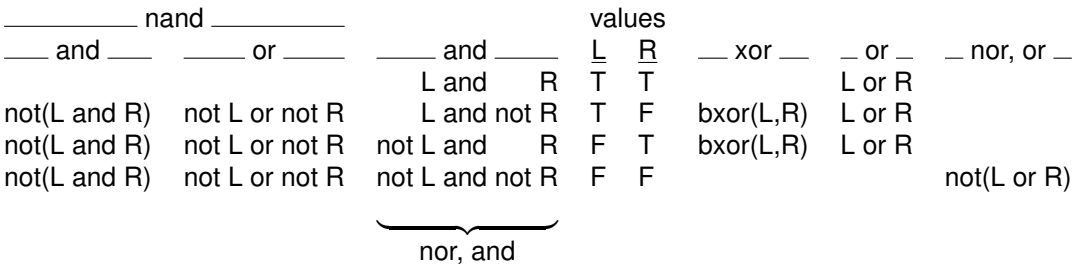

**De Morgan's Laws** Augustus De Morgan was a contemporary of Boole. These laws are stated in formal logic.

*Conjunction* means *and*; *disjunction* means *or*.

*nand* : The negation of a conjunction is the disjunction of the negations. *nor* : The negation of a disjunction is the conjunction of the negations.

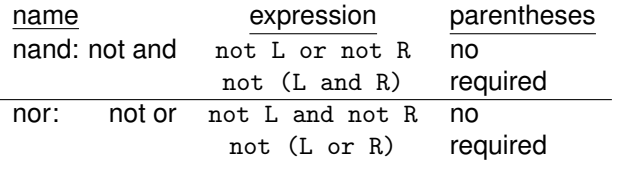

## <span id="page-5-0"></span>**Programs**

<span id="page-5-1"></span>**truth table** This program shows a truth table of the logical expressions defined above and their resolution.

```
Title3 "Truth Table with L and R";
%let sysparm = 1,0;*boolean;
PROC format; value TF 0 = 'F'
                   1 = 'T';DATA truth_table;
    label\_nand\_and = 'nand-and; not(L and R)'nand_or = 'nand-or; not L or not R'
           L = 'L'R = 'R'and_L_R = 'and(T,T)'
           and_Lnot_R = 'xor-left; and(T,F)'
           and\_not\_L_R = 'xor-right; and(F,T)'and_not_L_not_R = 'nor-and; and(not(F),not(F))'
          xor = 'xor(T,F); xor(F,T)'or = 'or(L,R)'nor_and = 'nor-and; not L and not R'
           nor\_or = 'nor-or; not(L \text{ or } R)';
    format _numeric_ TF.;
do L = &sysparm;
  do R = &sysparm;
     nand\_and = not(L and R);\texttt{mand\_or} = not L or not R;
     and_L_R = L and R;
     \quad \text{and\_L\_not\_R} \qquad \  \  = \qquad \  \  \text{L and not R};and\_not\_L_R = not L and R;
     and_not_L_not_R = not L and not R; *** duplicate;
     xor = bxor(L,R);or = L or R;
     nor\_and = not L and not R; *** duplicate;
     nor\_or = not(L \text{ or } R);output;
     end;
  end;
stop;
run;
PROC print data = &syslast label noobs
         split = ' ; ' ;
```
**output**

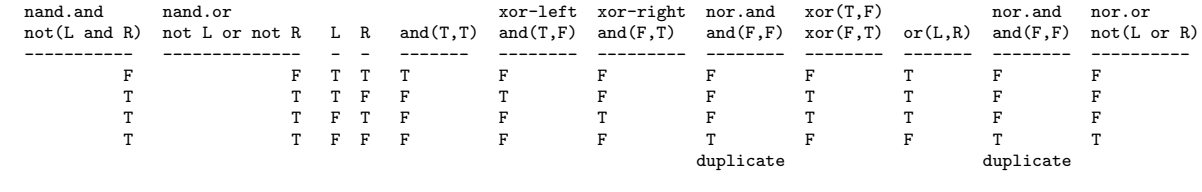

<span id="page-6-0"></span>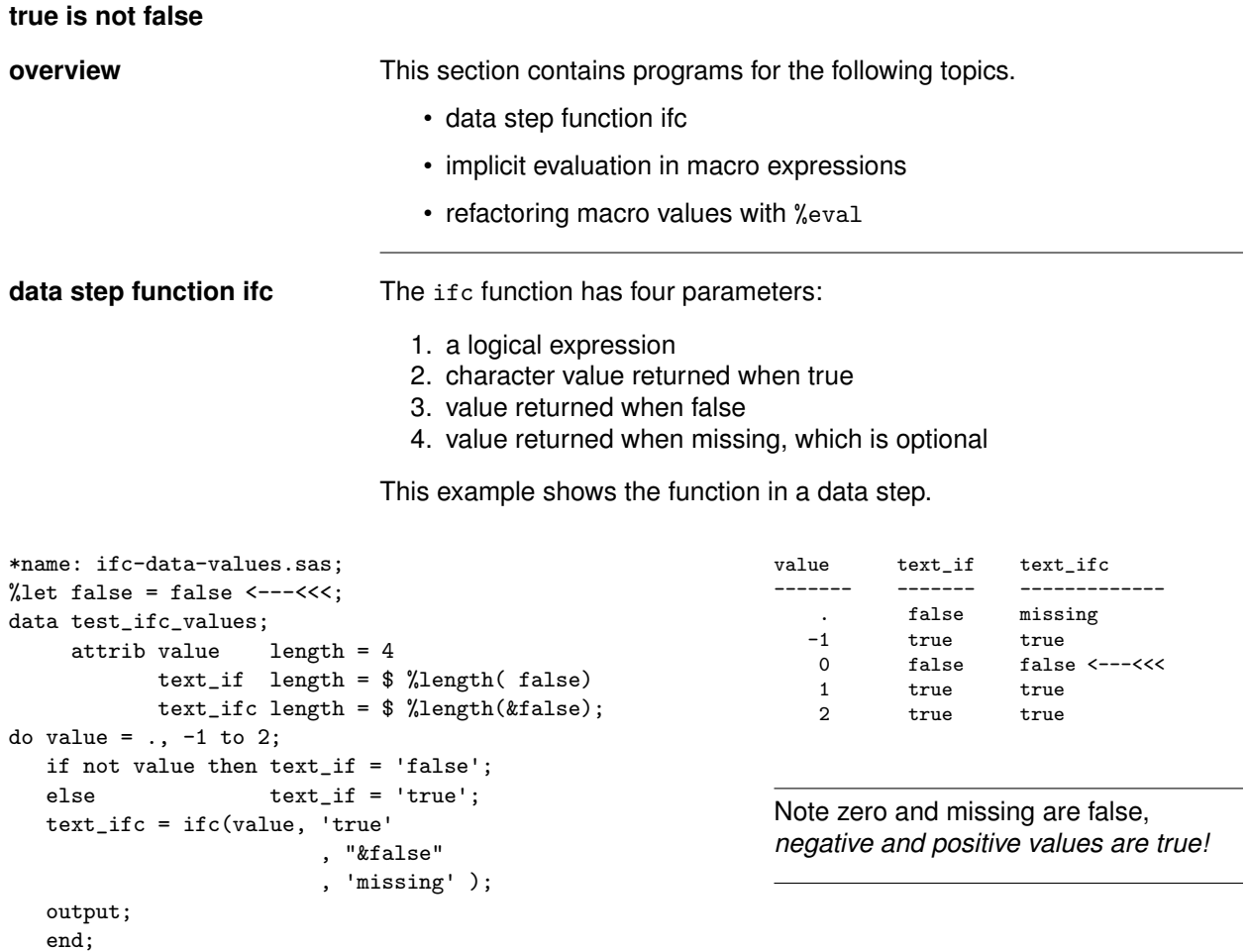

proc print data = &syslast noobs;

stop; run;

run;

**implicit evaluation in** This program shows that the macro language performs an evaluation of an **macro expressions** integer, similar to the data step function if c. integer, similar to the data step function ifc.

```
%macro test_tf;
%do value = -1 %to 2;
    %if &value %then
        %put &=value is true;
    %else
        %put &=value is false;
    %end;
%mend;
%test_tf;
                                        VALUE=-1 is true
                                        VALUE= 0 is false
                                       VALUE= 1 is true
                                       VALUE= 2 is true
```
**refactoring macro** Many programmers provide a macro variable to use while debugging or<br> **values with %eval** testing. This macro variable may be initialized to any number of values testing. This macro variable may be initialized to any number of values representing *false*, such as *(no, off,)*, etc. The problem of checking for the correctly spelled value such as *YES, Yes, yes, Y, y, ON, On, on,* can be eliminated by recoding the value to boolean with this expression, **!** → %eval(0 ne &testing) *or* %eval(not(0 eq &testing))

which acknowledges any value other than zero as *true*.

10 %testing()

```
/*name: demo-macro-test-true-false.sas
%macro testing
     (testing=0 /* default: false, off */
     );
%*recode: any value turns testing on;
%let testing = %eval(0 ne &testing);
%if &testing %then %put &=testing is true;
%else %put &=testing is false;
%mend;
```

```
TESTING=0 is false
11 %testing(testing=1)
            TESTING=1 is true
12 %testing(testing=.)
            TESTING=1 is true
13 %testing(testing=?)
            TESTING=1 is true
14 %testing(testing=T)
            TESTING=1 is true
15 %testing(testing=True)
            TESTING=1 is true
16 %testing(testing=yes)
            TESTING=1 is true
17 %testing(testing=no)
            TESTING=1 is true
```
<span id="page-7-0"></span>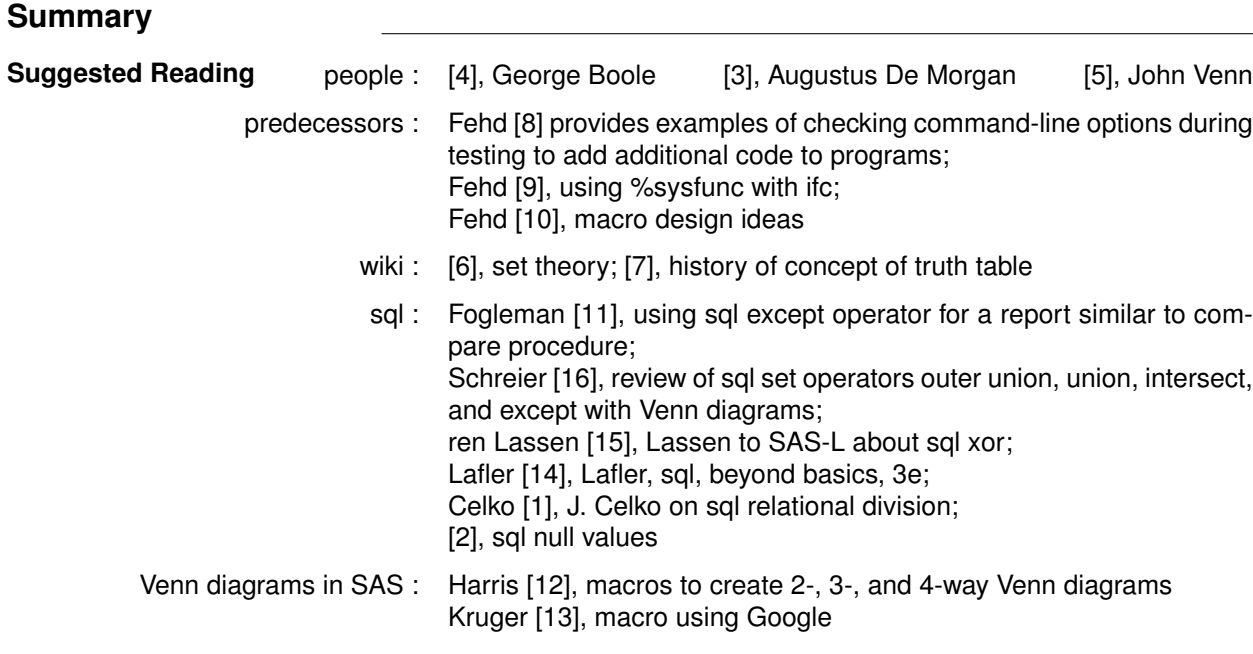

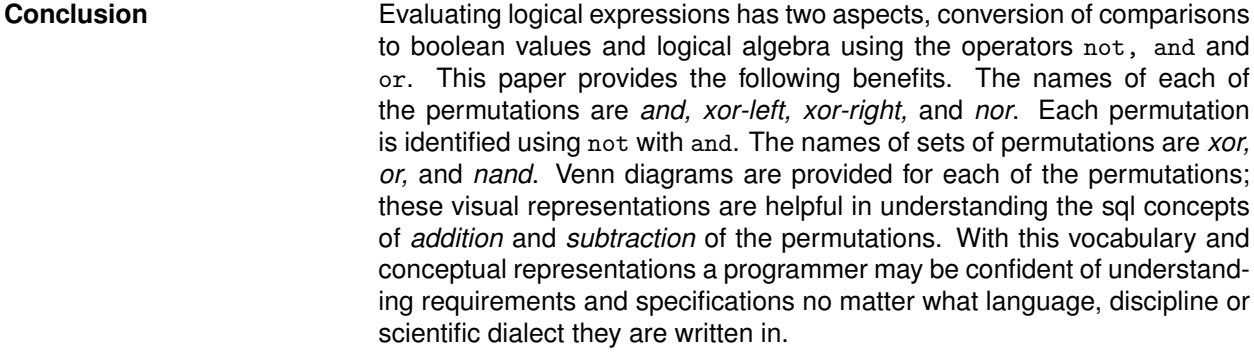

<span id="page-8-0"></span>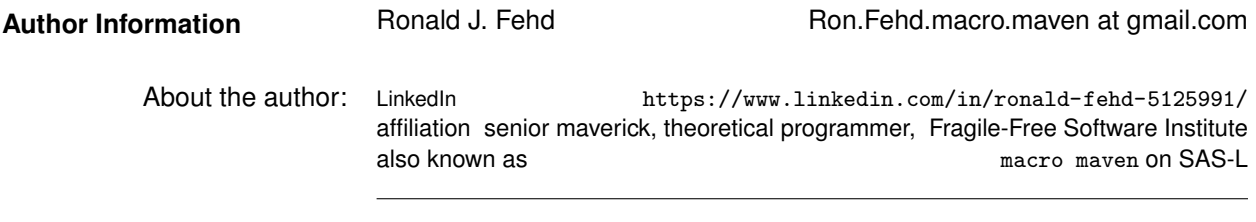

**Acknowledgements** Kirk Lafler, Søren Lassen, Zoriana Kurzeja and Nat Wooding reviewed a draft of this paper; each provided clarification on sql concepts. Lassen noted his SAS-L post with reference to Celko's sql explanation. Kurzeja noted that sql nulls are not the same as SAS missing values; see [\[2\]](#page-9-13).

**Trademarks** SAS and all other SAS Institute Inc. product or service names are registered trademarks or trademarks of SAS Institute Inc. In the USA and other countries ® indicates USA registration. Other brand and product names are trademarks of their respective companies.

## **References References**

- <span id="page-9-12"></span>[1] Joe Celko. Divided we stand: The sql of relational division. In *Simple Talk*, 2009. URL [https://www.simple-talk.com/sql/t-sql-programming/](https://www.simple-talk.com/sql/t-sql-programming/divided-we-stand-the-sql-of-relational-division/) [divided-we-stand-the-sql-of-relational-division/](https://www.simple-talk.com/sql/t-sql-programming/divided-we-stand-the-sql-of-relational-division/).
- <span id="page-9-13"></span>[2] W3school Staff et al. Sql null values, 2019. URL [https://www.w3schools.com/sql/sql\\_null\\_](https://www.w3schools.com/sql/sql_null_values.asp) [values.asp](https://www.w3schools.com/sql/sql_null_values.asp).
- <span id="page-9-1"></span>[3] Wikipedia Editors et al. Augustus De Morgan. In *Wikipedia, The Free Encyclopedia*, 2016. URL [https://en.wikipedia.org/wiki/Augustus\\_De\\_Morgan](https://en.wikipedia.org/wiki/Augustus_De_Morgan).
- <span id="page-9-0"></span>[4] Wikipedia Editors et al. George Boole. In *Wikipedia, The Free Encyclopedia*, 2016. URL [https:](https://en.wikipedia.org/wiki/George_Boole) [//en.wikipedia.org/wiki/George\\_Boole](https://en.wikipedia.org/wiki/George_Boole).
- <span id="page-9-2"></span>[5] Wikipedia Editors et al. John Venn. In *Wikipedia, The Free Encyclopedia*, 2016. URL [https://en.](https://en.wikipedia.org/wiki/John_Venn) [wikipedia.org/wiki/John\\_Venn](https://en.wikipedia.org/wiki/John_Venn).
- <span id="page-9-6"></span>[6] Wikipedia Editors et al. Set theory. In *Wikipedia, The Free Encyclopedia*, 2016. URL [https://en.](https://en.wikipedia.org/wiki/Set_theory) [wikipedia.org/wiki/Set\\_theory](https://en.wikipedia.org/wiki/Set_theory).
- <span id="page-9-7"></span>[7] Wikipedia Editors et al. Truth table. In *Wikipedia, The Free Encyclopedia*, 2019. URL [https://en.](https://en.wikipedia.org/wiki/Truth_table) [wikipedia.org/wiki/Truth\\_table](https://en.wikipedia.org/wiki/Truth_table).
- <span id="page-9-3"></span>[8] Ronald J. Fehd. Writing testing-aware programs that self-report when testing options are true. In *North-East SAS Users Group Conference Proceedings*, 2007. URL [http://www.lexjansen.com/nesug/](http://www.lexjansen.com/nesug/nesug07/cc/cc12.pdf) [nesug07/cc/cc12.pdf](http://www.lexjansen.com/nesug/nesug07/cc/cc12.pdf). Coders' Corner, 20 pp.; topics: options used while testing: echoauto, mprint, source2, verbose; variable testing in data step or macros; call execute; references.
- <span id="page-9-4"></span>[9] Ronald J. Fehd. Using functions Sysfunc and Ifc to conditionally execute statements in open code. In *SAS Global Forum Annual Conference Proceedings*, 2009. URL [http://support.sas.com/](http://support.sas.com/resources/papers/proceedings09/054-2009.pdf) [resources/papers/proceedings09/054-2009.pdf](http://support.sas.com/resources/papers/proceedings09/054-2009.pdf). Coders Corner, 10 pp.; topics: combining functions ifc, nrstr, sysfunc; assertions for testing: existence of catalog, data, file, or fileref; references.
- <span id="page-9-5"></span>[10] Ronald J. Fehd. Macro design ideas: Theory, template, practice. In *SAS Global Forum Annual Conference Proceedings*, 2014. URL [http://support.sas.com/resources/papers/proceedings14/](http://support.sas.com/resources/papers/proceedings14/1899-2014.pdf) [1899-2014.pdf](http://support.sas.com/resources/papers/proceedings14/1899-2014.pdf). 21 pp.; logic, quality assurance, testing, style guide, documentation.
- <span id="page-9-8"></span>[11] Stanley Fogleman. Teaching a new dog old tricks — using the except operator in proc sql and generation data sets to produce a comparison report. In *MidWest SAS Users Group Conference Proceedings*, 2006. URL <www.lexjansen.com/nesug/nesug06/cc/cc10.pdf>. Beyond Basics, 3 pp.; using sql except to produce report similar to compare procedure.
- <span id="page-9-14"></span>[12] Kriss Harris. V is for Venn diagrams. In *PharmaSUG China Conference Proceedings*, 2018. URL <https://www.lexjansen.com/pharmasug-cn/2018/DV/Pharmasug-China-2018-DV29.pdf>. 21 pp.; macros using Graph Template Language (gtl) to procude 2-, 3-, and 4-way Venn diagrams.
- <span id="page-9-15"></span>[13] Hillary Kruger. Creating proportional Venn diagrams using google. In *SAS Global Forum Annual Conference Proceedings*, 2011.
- <span id="page-9-11"></span>[14] Kirk Paul Lafler. *PROC SQL: Beyond the Basics Using SAS(R), Third Edition*. SAS Institute, 2019. URL [https://www.sas.com/store/books/categories/usage-and-reference/](https://www.sas.com/store/books/categories/usage-and-reference/proc-sql-beyond-the-basics-using-sas-third-edition/prodBK_71650_en.html) [proc-sql-beyond-the-basics-using-sas-third-edition/prodBK\\_71650\\_en.html](https://www.sas.com/store/books/categories/usage-and-reference/proc-sql-beyond-the-basics-using-sas-third-edition/prodBK_71650_en.html).
- <span id="page-9-10"></span>[15] Søren Lassen. Re: Excellent short tutorial on sql. In *SAS-L archives*, 2016. URL [https://listserv.](https://listserv.uga.edu/cgi-bin/wa?A2=SAS-L;aa4234fb.1604b) [uga.edu/cgi-bin/wa?A2=SAS-L;aa4234fb.1604b](https://listserv.uga.edu/cgi-bin/wa?A2=SAS-L;aa4234fb.1604b).
- <span id="page-9-9"></span>[16] Howard Schreier. SQL set operators: So handy Venn you need them. In *SAS Users Group International Annual Conference Proceedings*, 2006. URL <www2.sas.com/proceedings/sugi31/242-31.pdf>. Tutorials, 18 pp.; outer union, union, intersect, and except.